### **Tracking simplificado de Satélites**

**AMSATArgentina**

> **Mi nombre es Hope, obtuve mi licencia cuando tenía 8 años. Mi primer QSO fué en el satélite FO-29 unos 40 minutos después de que mi licencia apareciera en la base de datos de la FCC! Fue con K4YYL y mi papá hizo un video del QSO.**

KM4IPF, Hope, operadora de satélites amateur

## **AMSAT Argentina Tracking de Satélites OSCARLOCATOR HASTA EL CELULAR** ( + Medio siglo - desde 1965 al 2017 )

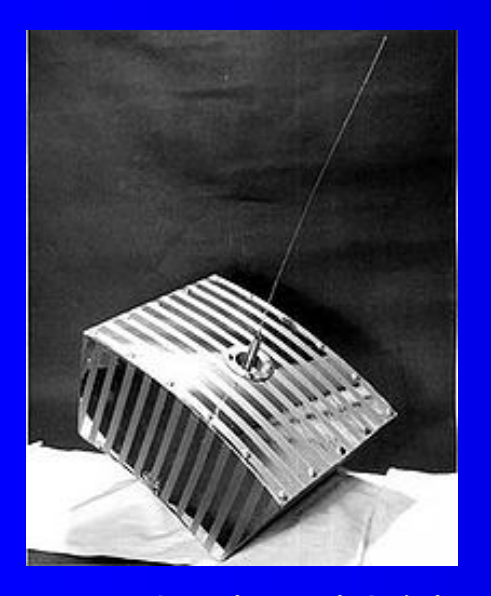

Preparado por LU7ABF, Pedro Converso **OSCAR-1 – 1961 y la ISS - 2017**

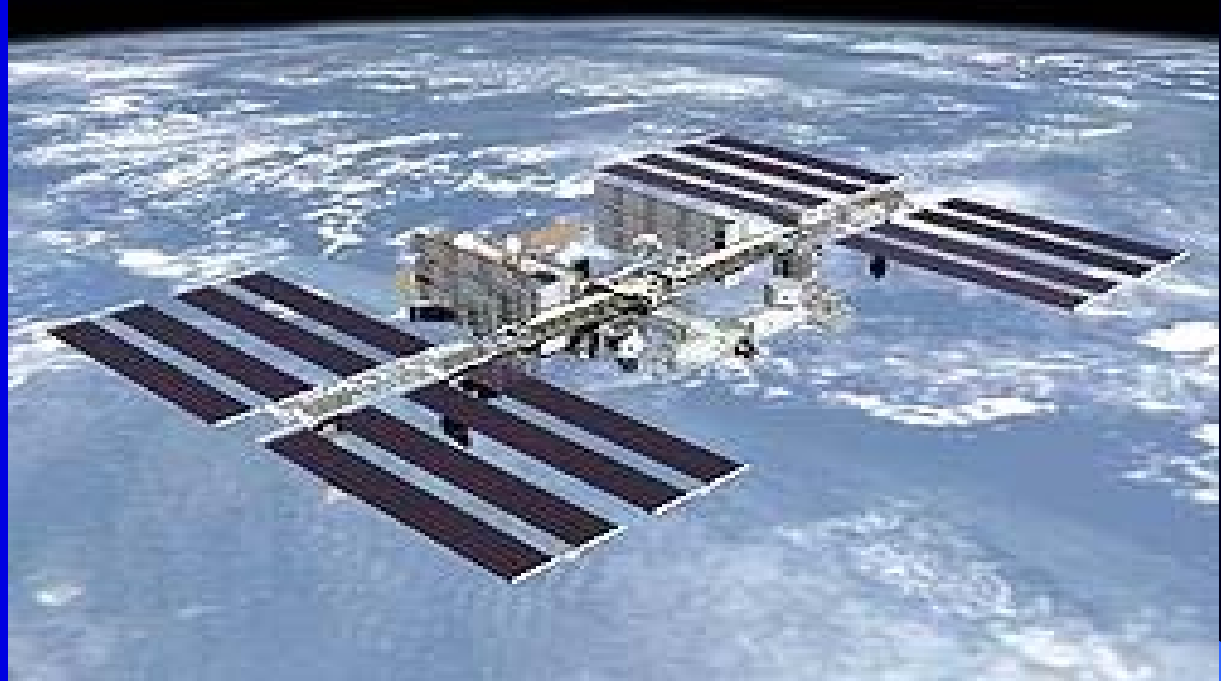

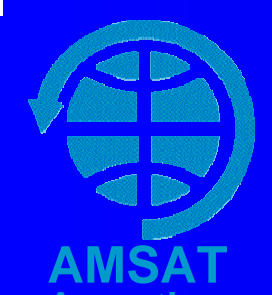

# **Un poco de historia historia**

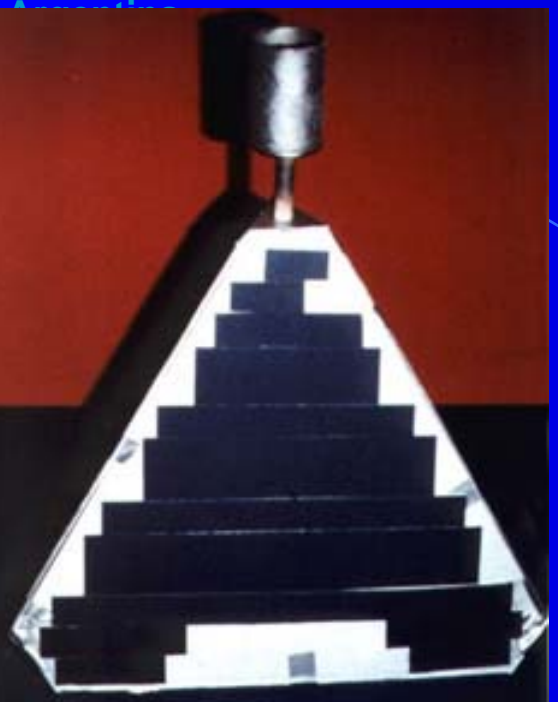

**OSCAR 4** – Lanzado Febrero **1966** 18 Kg. Tetraedro de 48 cm de lado Transp lineal 3 Watts 144 => 430 MHz Orbita 168 km <sup>×</sup> 29120 km (Monliya) Primer contacto USA-Rusia Duración en órbita 85 días (Reentró)

**¿¿ COMO TRACKEARLO ?? INTERNET ? NO EXISTIA PCs ? NO SE HABIAN INVENTADO**

## **EL OSCAR EL OSCAR-LOCATOR LOCATOR**

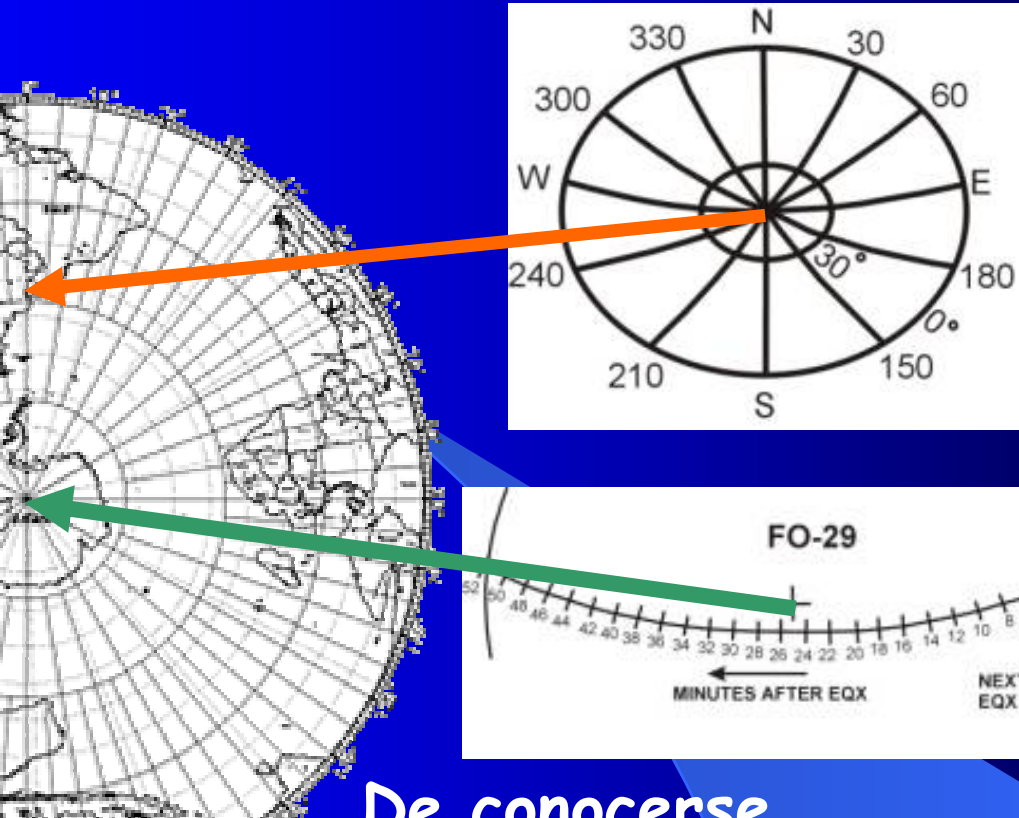

**AMSATArgentina**

**Template de Cubrimiento Centrado en nuestro QTH**

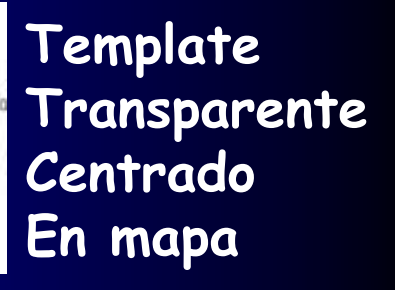

#### **De conocerse**

**Dia/hora/grados de paso por el ecuador Se gira template ubicando ese momento La curva resultante nos muestra Cuando pasaría por nuesta posición Cuanto dura el paso y trayectoria**

En los '80/90 difundido Por LU5ABM, Jorge Manzone, editor boletín Amsat

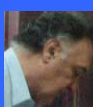

# **OSCAR-5 y OSCAR-6**

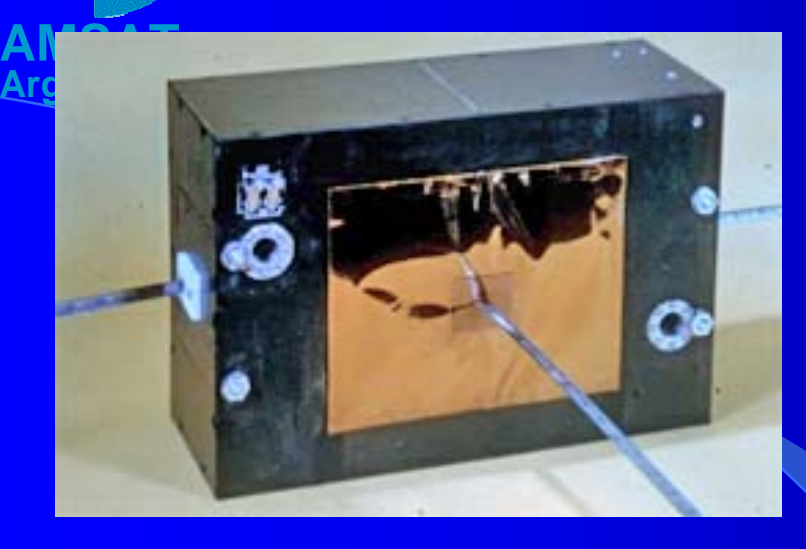

**OSCAR 5 – Lanzado Enero 1970 17 Kg 43x30x15cm Tlm 144 y 28 MHz Orbita 1431 km × 1475 km, 101.4° Primer SAT controlado remotamente Operó por 46 dias solo a baterías Primer satelite Australiano por lo que Oscars reciben nombre Australis AO**

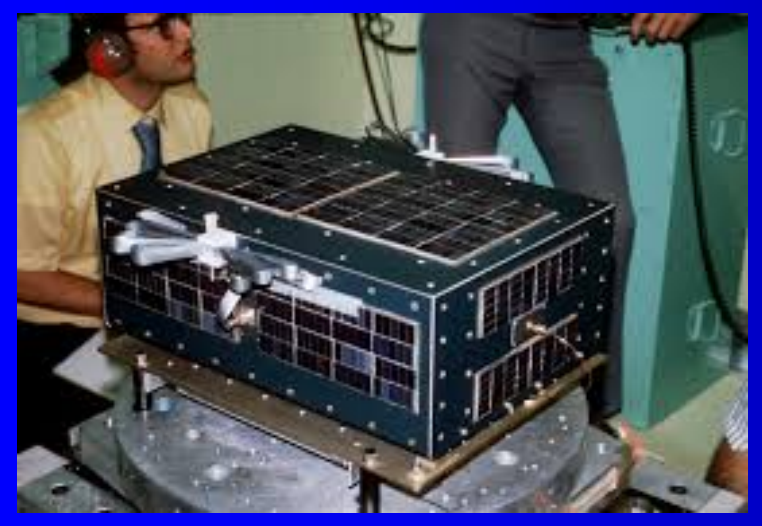

**OSCAR 6 Lanzado Octubre 1972 18kg. 43x30x15cm 1450x1459Km. 102° Transponders lineal 29, 144 y 430 MHz Operó durante 4.5 años, fallaron baterías Construído en USA, Australia y Alemania Primér satelite útil para QSOs bilaterales Contactos intercontinetales dada altura**

**Y como era el tracking en esa época en Argentina ?**

## **Tracking vía publicaciones**

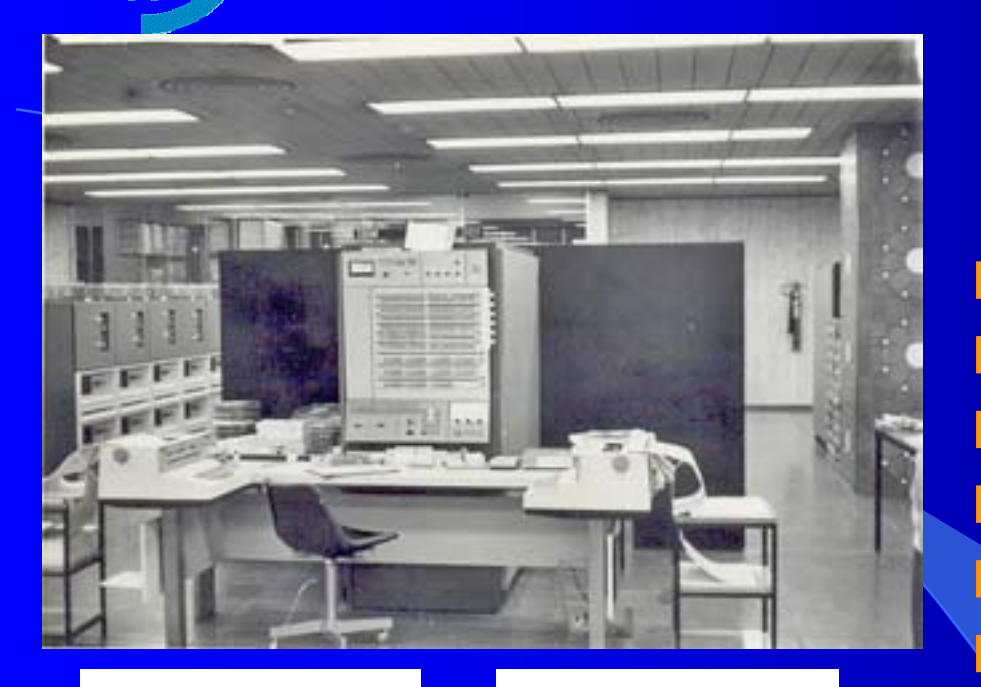

**Dada disponibilidad de uso de Sistema 360 IBM se realizó un programa en Basic para tracking**

**Que se corría durante la noche (usaba 6 horas)**

**Al día siguiente se obtenían Y se imprimían pasos para Argentina en hora local**

**Estos pasos impresos Se entregaban a la Revista Telegráfica**

**Que los publicaba en sus ediciones impresas**

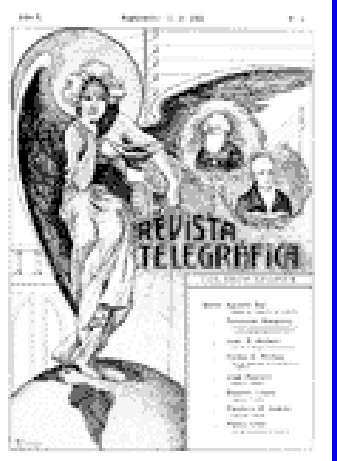

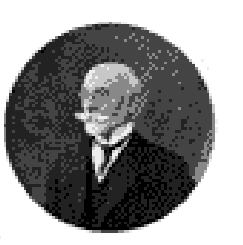

### **OSCAR-7** *(El eterno) (El eterno) y otros y otros SATs en uso actualmente en uso actualmente*

**OSCAR 7 Lanzado Noviembre 1974 Octaedro 36x42cm 1459x1440Km 101° Transponders lineales 29, 144 y 430 MHz Cesó de operar en 1981, Revivió en 2002 Muy utilizado para contactos bilaterales**

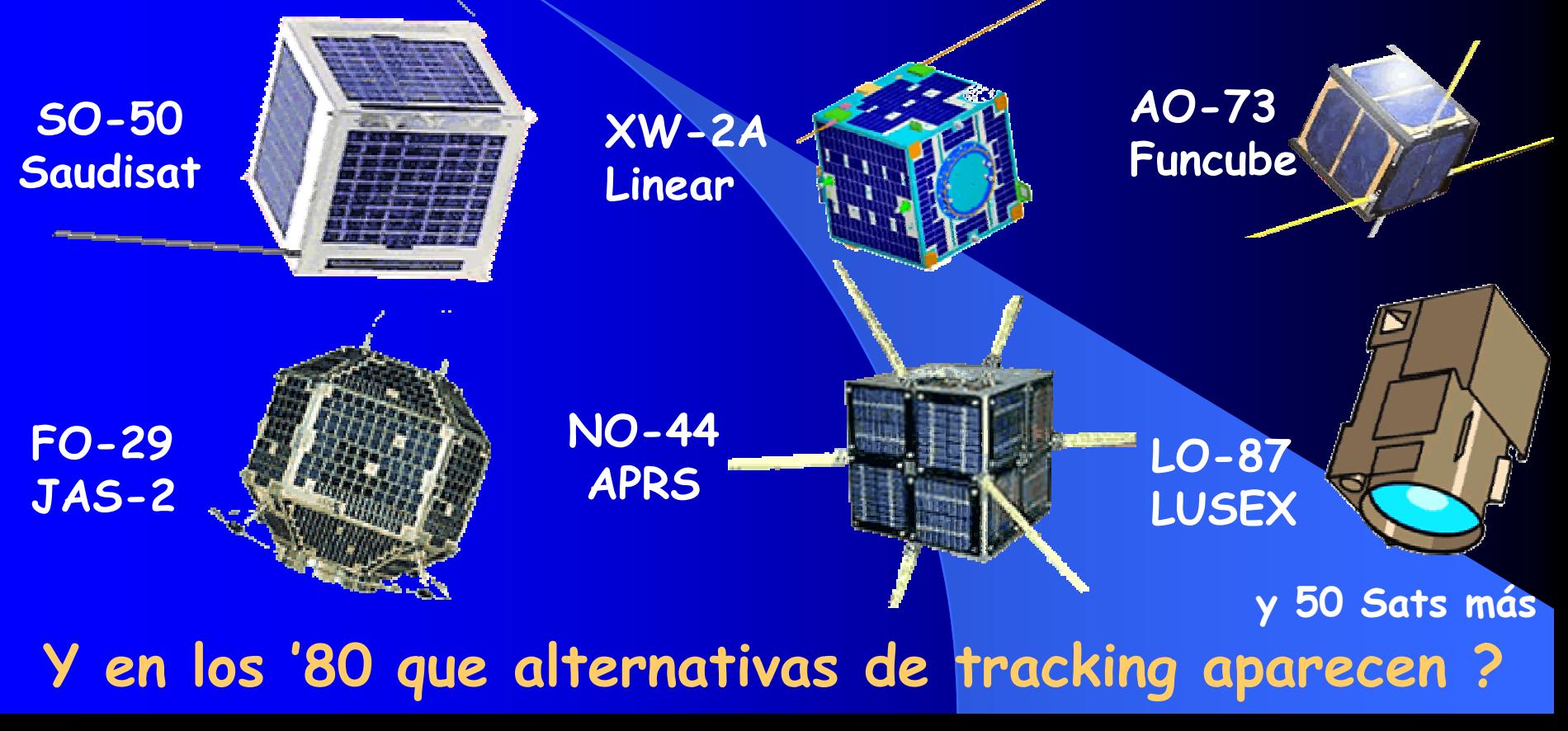

**AMSATArgentina**

### **Tracking en Tracking en los '80-'90 Aparecen las PCs personales Sinclair ZX81 - TRS-80 Radio Shack Comodore 64/128 - PC-XT IBM**

**1980 Arturo Carou, LU1AHC, provee una TRS-80, allí se realiza el primer programa de tracking local Con la aparición de Packet se distribuyen vía BBSs**

### **Y aparecen más programas de tracking**

**AMSATArgentina**

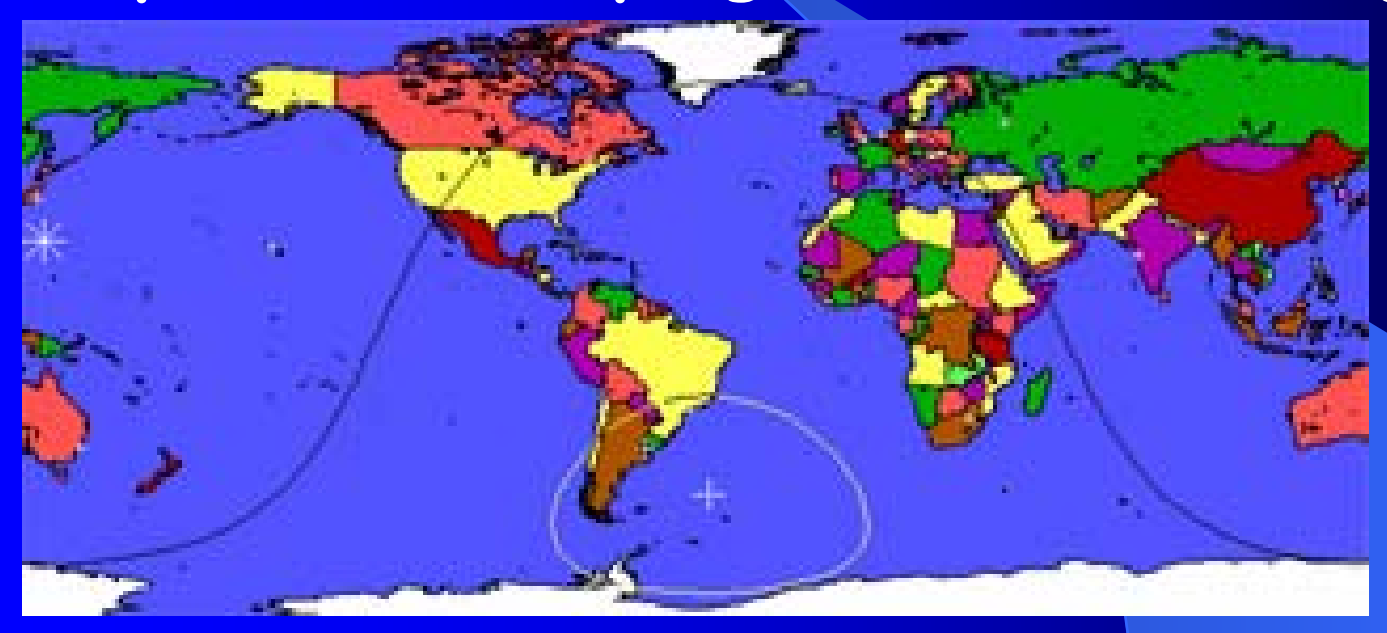

**Instantrak Nova Orbitron Satscape Satpc32 Predict Mac Doppler HRDeluxe ISS Tracker UiSS**

### **Como podemos simplificar todo esto ??**

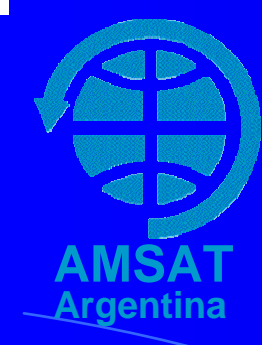

## **Tracking en el siglo XXI Como simplificarlo simplificarlo ?**

La configuración de un programa de La configuración de un programa de<br>tracking requiere <mark>cargar keplerianos</mark>, **Configurar nuestra ubicación geográfica, adecuar a nuestra zona horaria , Cargar drivers que controlen dopplers** de nuestros equipos y az/el de rotores y az/el de rotores Y para operar**, conocer las frecuencias, modos y operatoria de los satélites.**

**Todo esto se simplifica con la aplicación Pass desarrollada localmente manejando Dopplers y rotores en Azim/Elev. via COM, USB o Bluetooth**

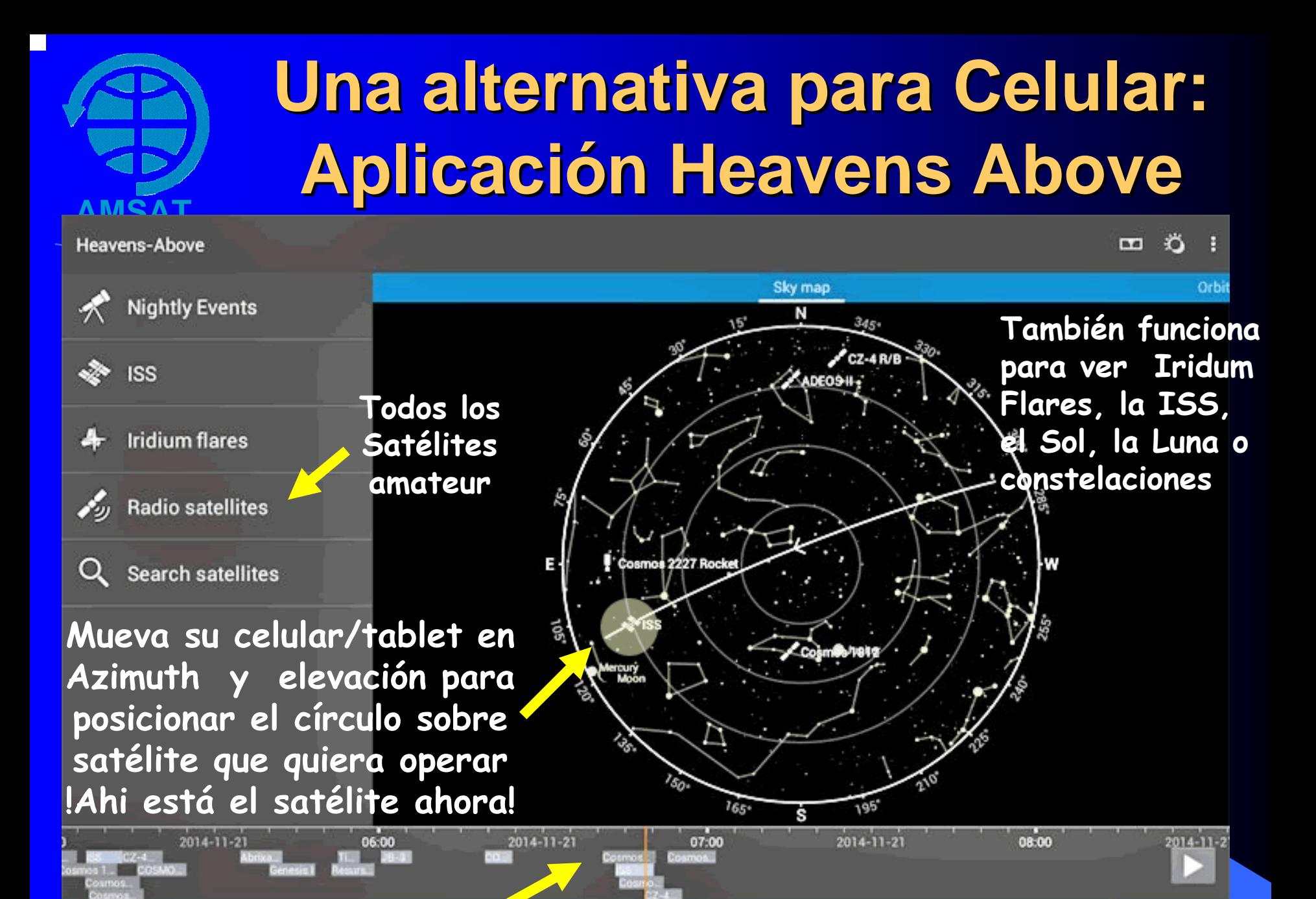

**Tabla de tiempos de aparición y duración de satélites**

### **Más aplicaciones aplicaciones para celus Pocket RX/TX Free**

**Controla via Bluetooth Yaesu/Icom/etc. Conect/recibe WEBSDR remotos via Inet Muestra waterfall y recibe multimodo Permite controlar equipo en recep/transm.**

#### **DroidSSTV**

**Permite recibir y emitir SSTV via mic/parlante del celular**

#### **DroidPSK**

**Recibe transmite PSK31/PSK63 Desde mic/parlante del celular Muestra/selecciona waterfall** 

#### **APRSDROID**

**Emite/recibe y muestra mapas APRS Permite contacto via mensajes APRS**

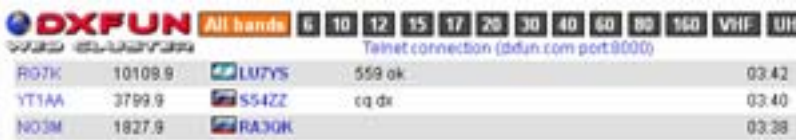

15:05:04

**SSTV** 

**Droid** 

#### **DXFUN**

**DX Cluster Informa act. amateur**

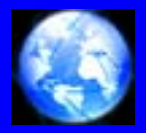

 $AMS^*$ Argent**in** 

APEL80 APEL40 APEL2m

**MUF PREDICTOR Muestra bandas utilizables para contactos DX … y varios mas disponibles en página de upload de amsat.org.ar**

#### **AMSAT Argentina Y ahora? aplicaci aplicación Pass http:// http://amsat.org.ar amsat.org.ar/pass**

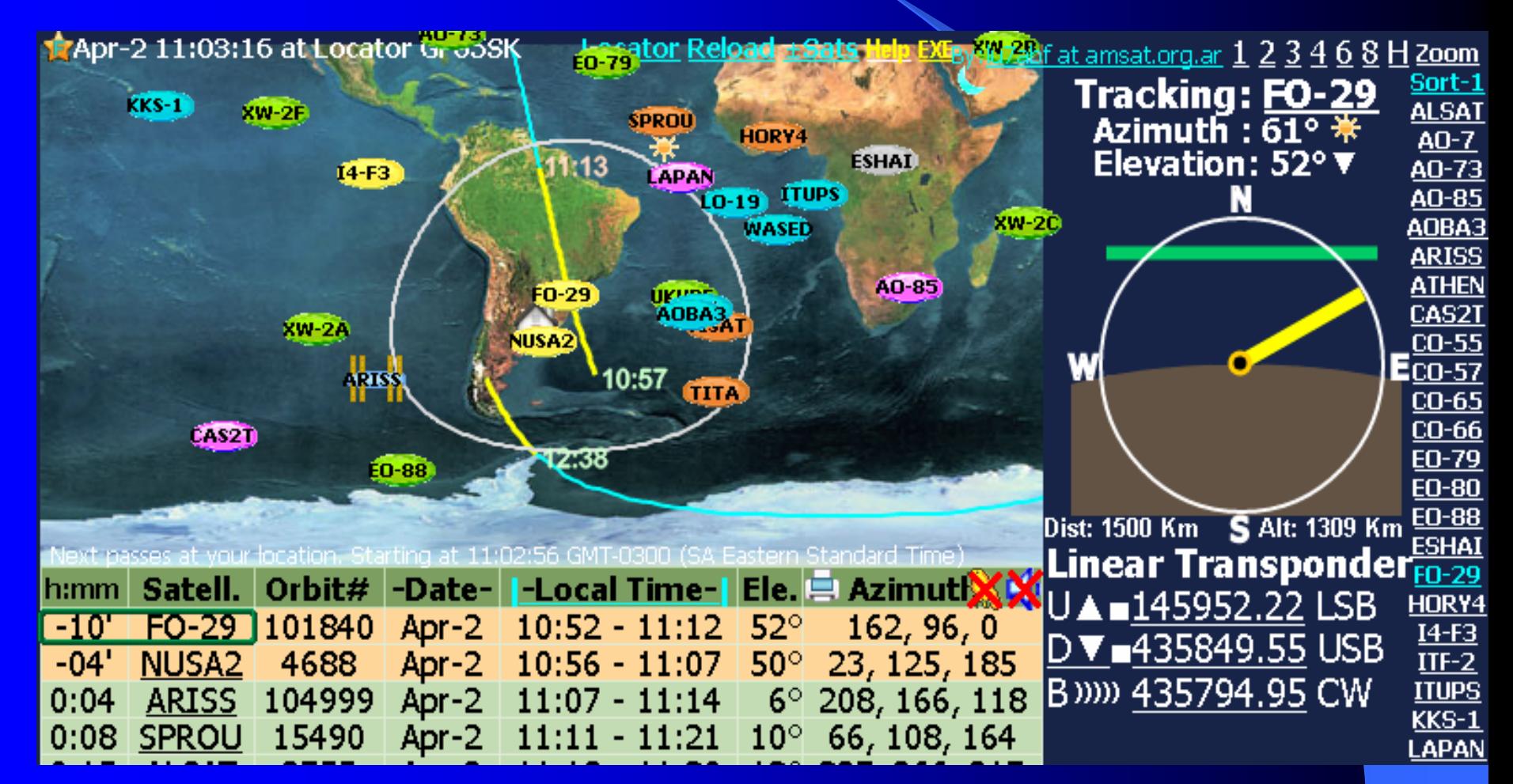

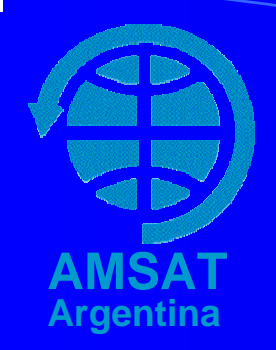

# **Operación de campo**

**Es usual y exitosa la operación satelital portable (handies) y antenas manuales**

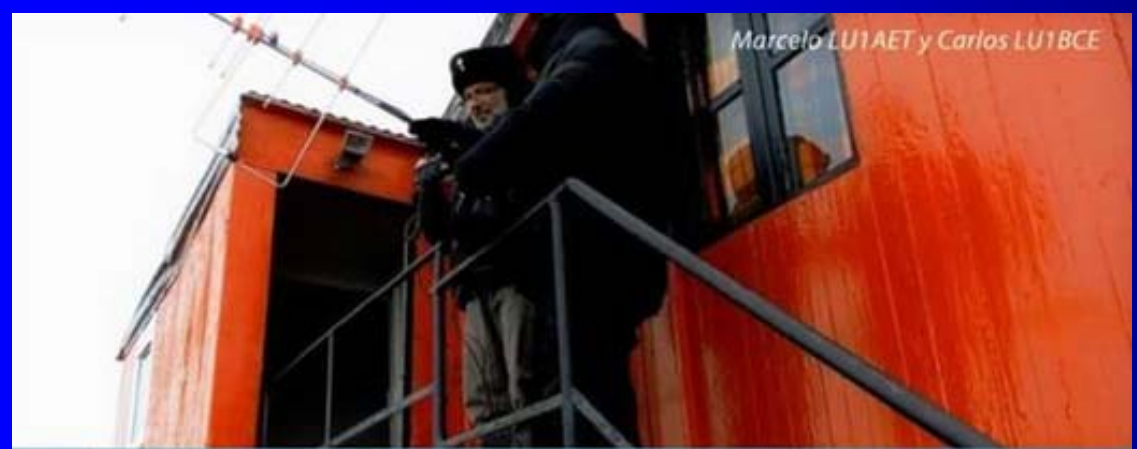

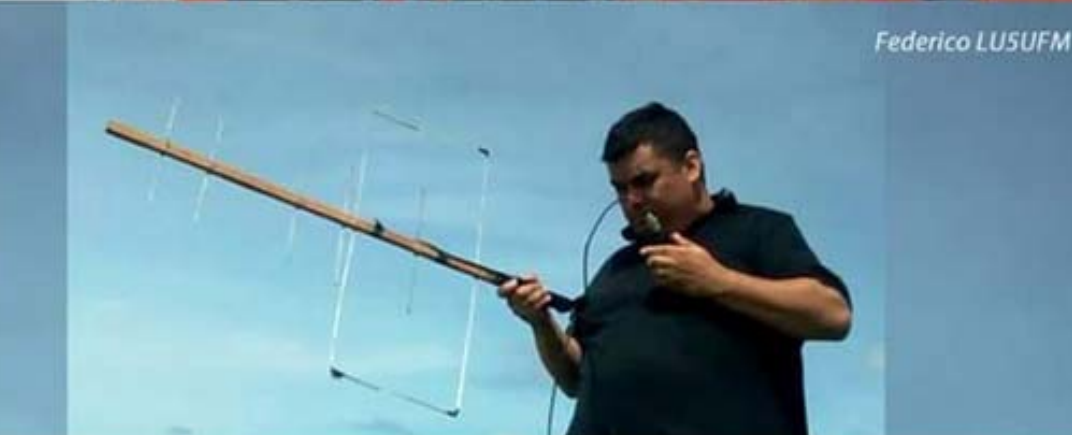

#### **Contacto satelital con Antártida**

Tracking: <u>SO-50</u><br>Azimuth : 289° <del>\*</del><br>Elevation: 16° ▼ Dist: 1700 Km S Alt: 677 Km **FM Voice Repeater** Enable: 74.4Hz U▲■145863.03 67Hz D ₩ = 436794.91 FM

## **Operación de campo con Pass usando Celular Celular, Tablet o PC , Tablet o PC**

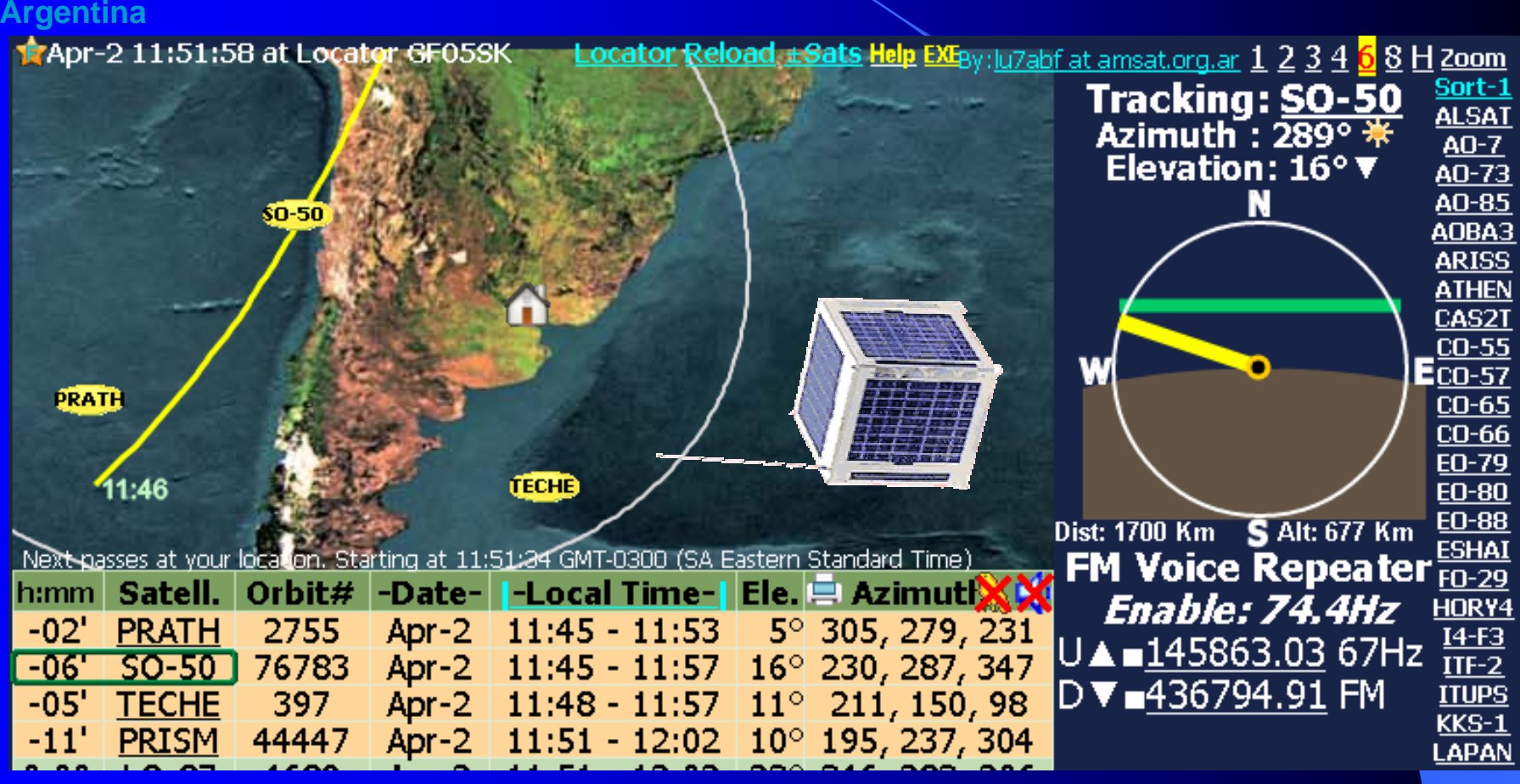

**AMSAT**

**Pass indica en tiempo real y gráficamente donde orientar antena y las frecuencias de subida y bajada**

## **Ventajas Ventajas del uso de Pass de Pass**

**AMSAT Aplicación libre y gratuita de Amsat Argentina Argentina Pasos, horas, frecuencias e imágen de +140 Satélites** • $\mathbf C$ 

- •**Sin necesidad de actualizar Keplerianos**
- •**Facilita selección de satélites a mostrar**
- **Reconoce automático s u ubicación**
- $\bullet$ **Información instantánea numérica y gráfica**
- **Tabla de tiempos en hora local o UTC**
- **Todos los cálculos se realizan en la PC del usuario**
- •**Opera con o sin conexión a Int ernet**
- **Aviso acústico de aproximación de un Satélite**
- **Maneja rotores y frecuencias de equipos (Doppler)**
- $\bullet$ **Aplicación a medida de requerimientos de usuarios**
- •**En uso exitoso y apreciado desde hace un año**
- •**Desde 700 ubicaciones worldwide (~7000 usuarios)**
- **En uso en receptores SDR remotos a nivel mundial**
- **Ayuda en 10 idiomas (Chino, Japonés, Ruso, etc)**

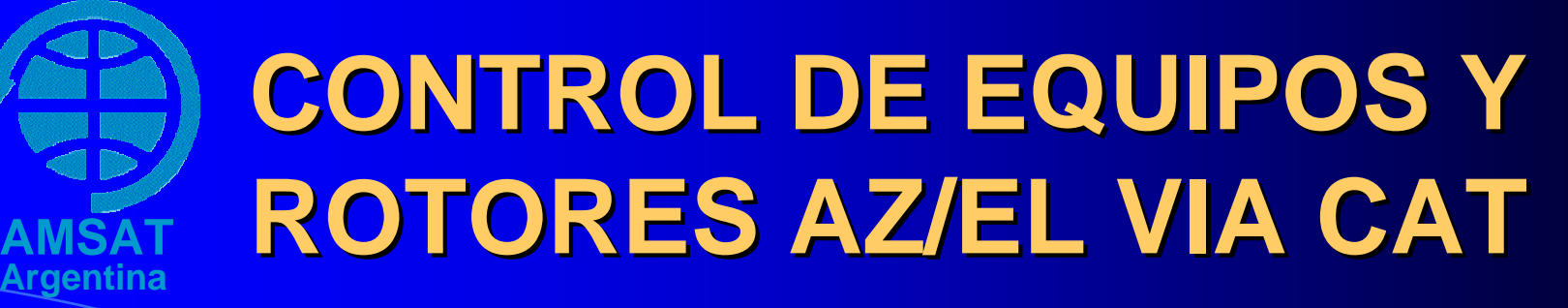

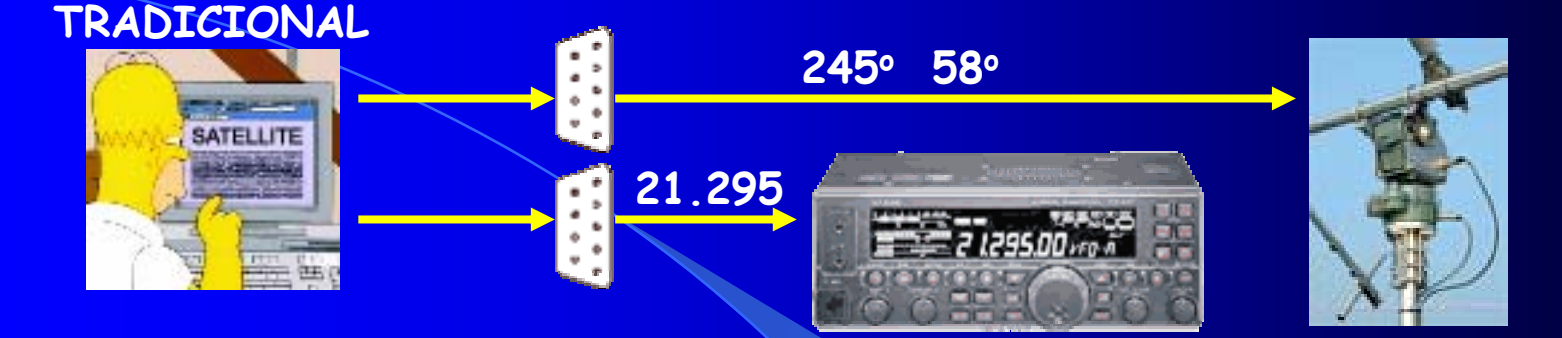

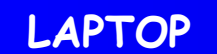

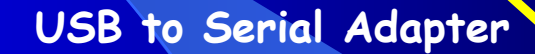

**Bluetooth to Serial Adapter**

**TABLET / CELULAR**

**Tablet/Smartphone Bluetooth**

**HC-05/06 Rec/Transm Bluetooth h/100m**

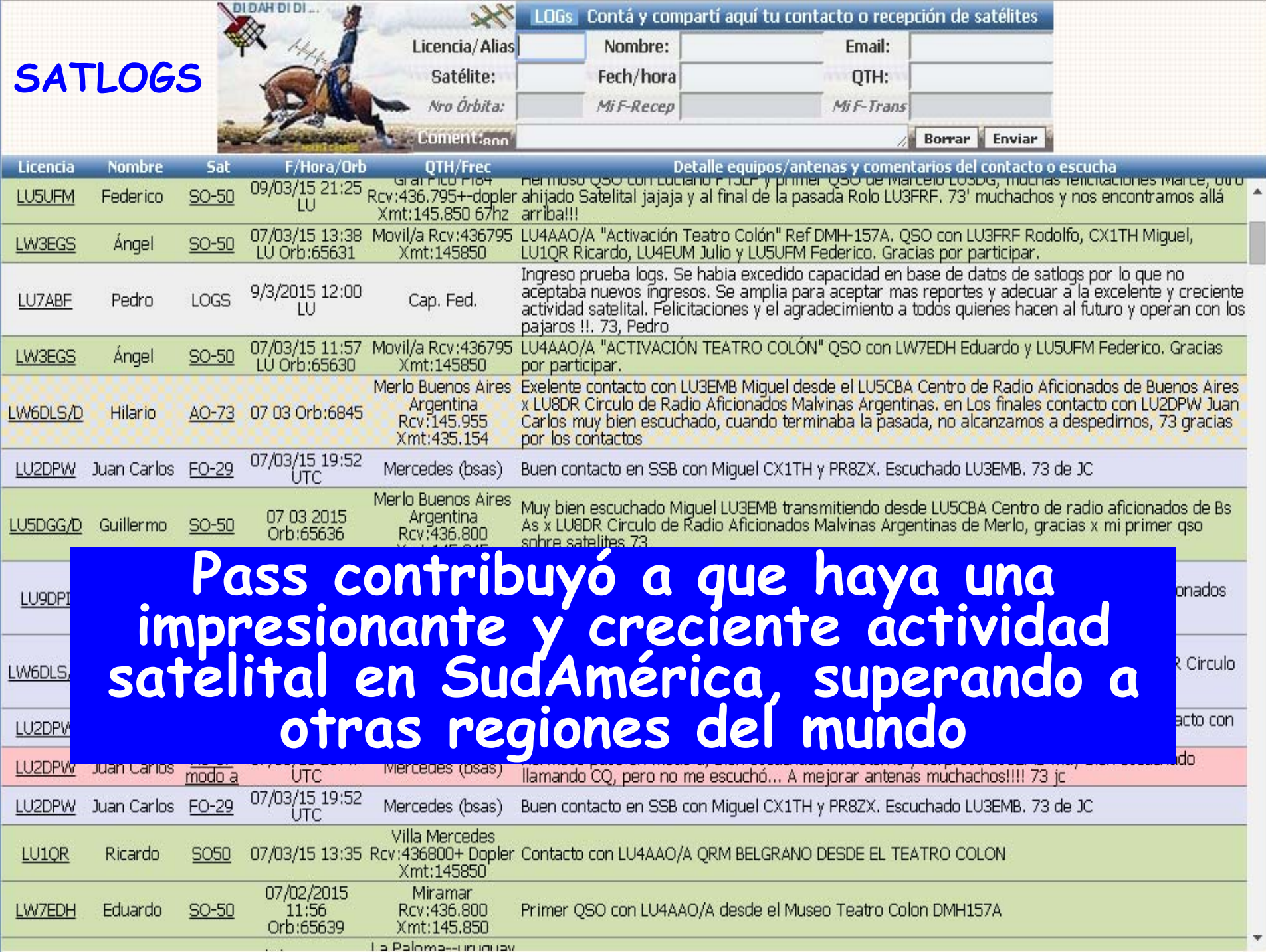

### **Pasado, presente presente y futuro de las comunicaciones comunicaciones amateur amateur vía Satélite**

**AMSATArgentina**

**<http://amsat.org.ar/pass.htm> <=Click Felicitaciones <sup>y</sup>Gracias por operar Satélites ¿ Preguntas / Comentarios ?**